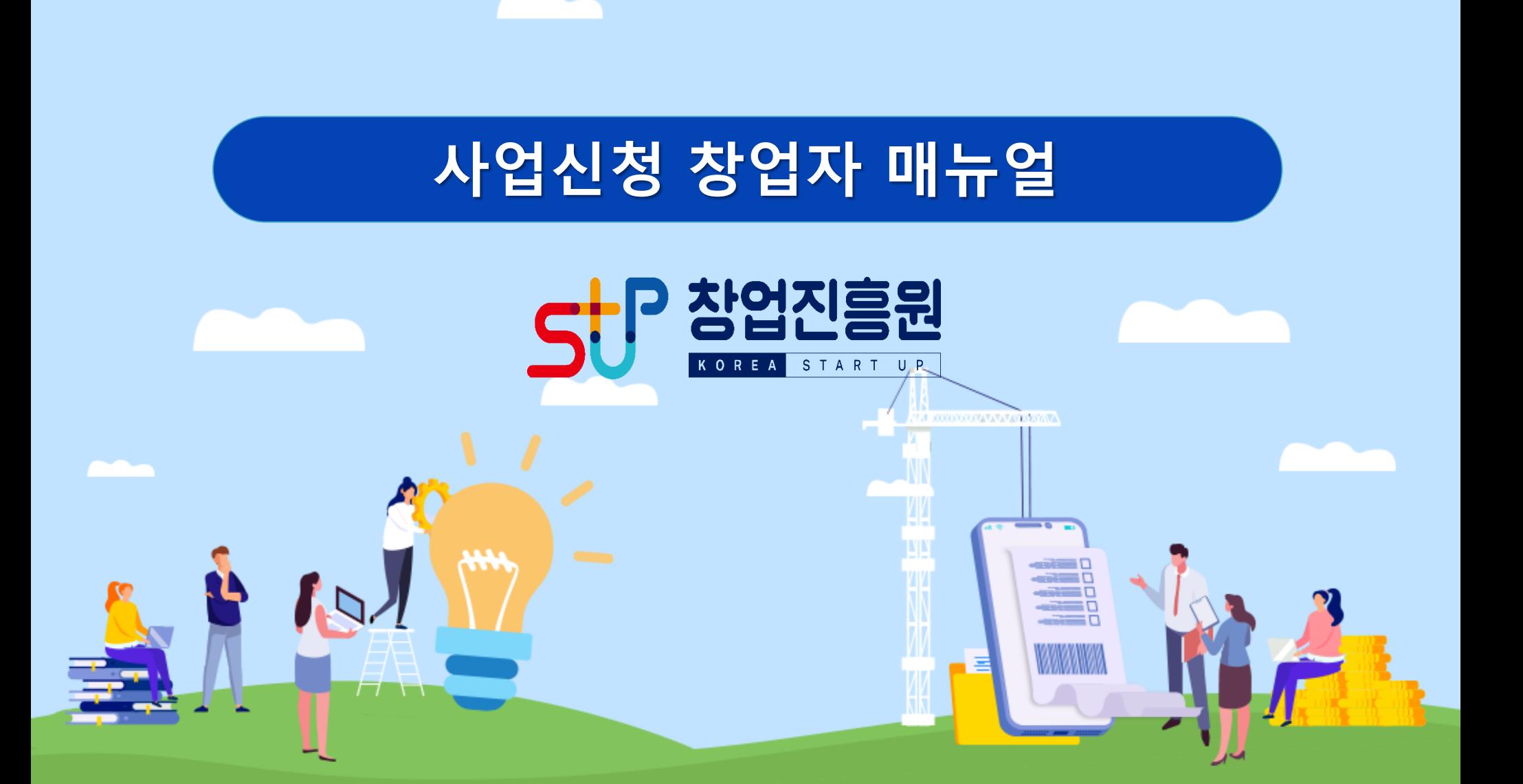

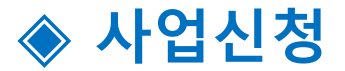

#### **1-1. 사업신청(1/3)**

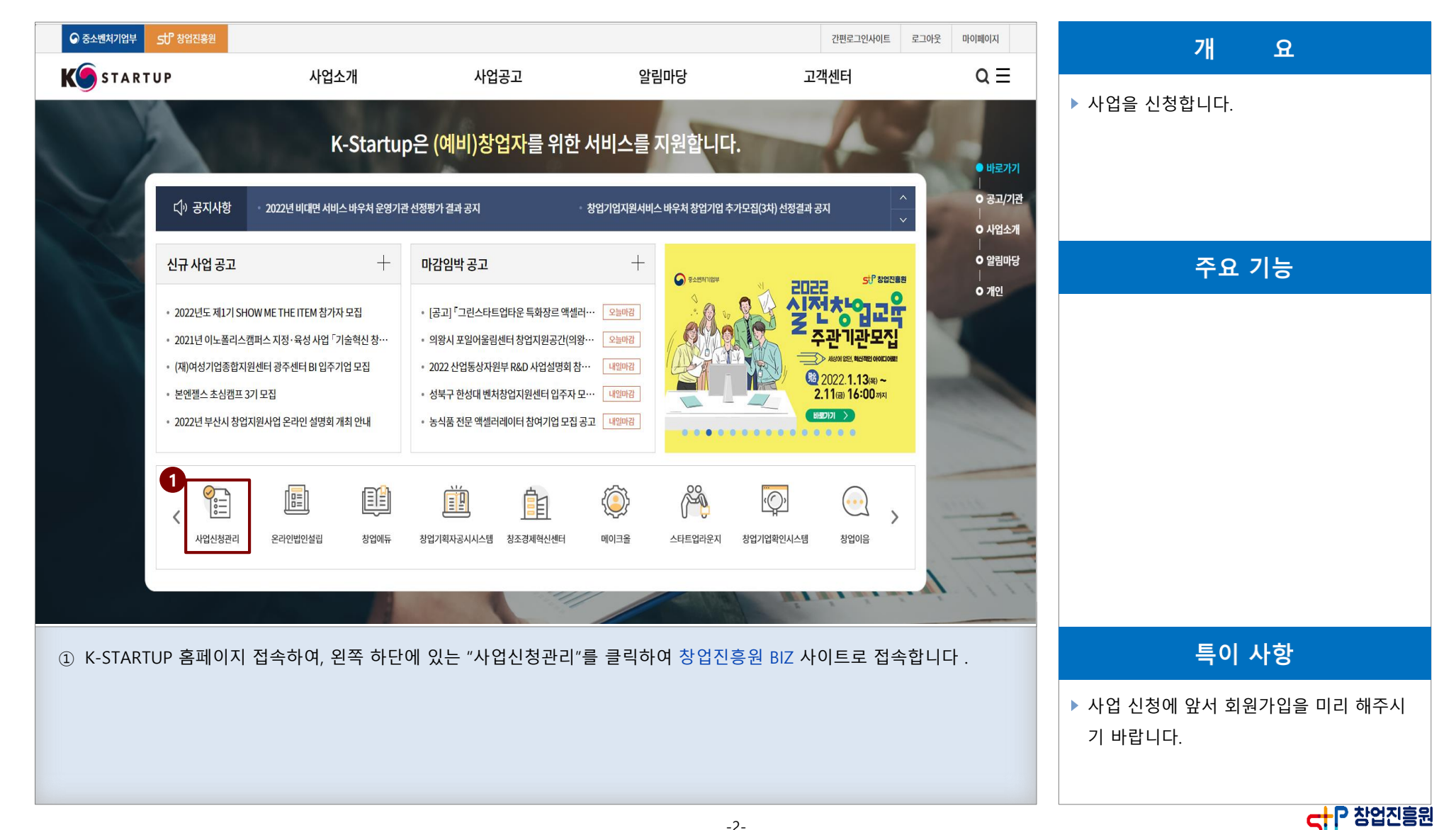

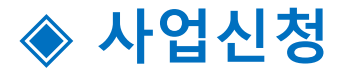

### **1-1. 사업신청(2/3)**

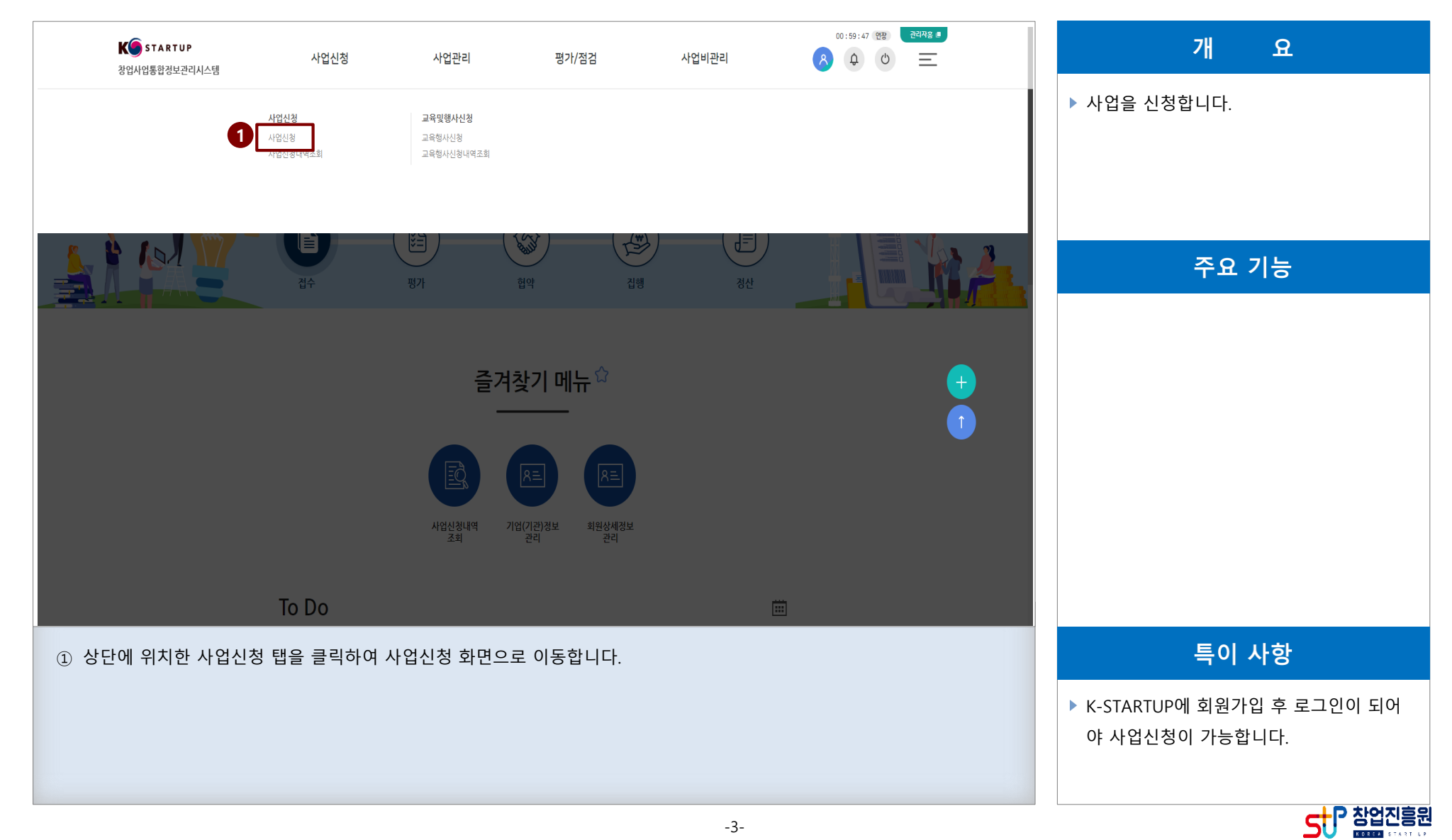

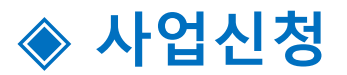

## **1-1. 사업신청(3/3)**

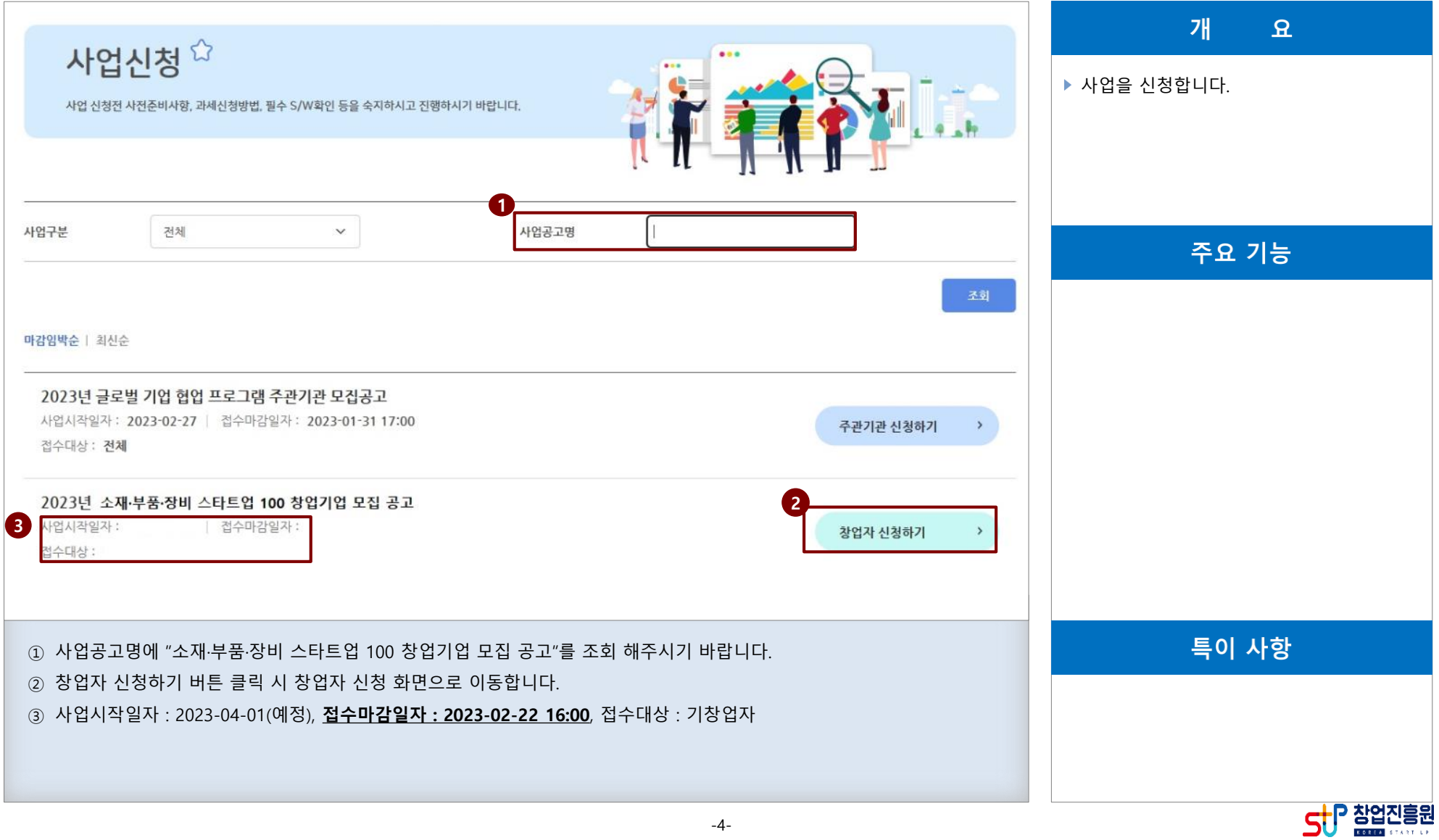

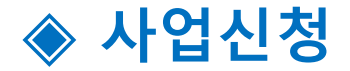

**1-2. 창업자 약관동의**

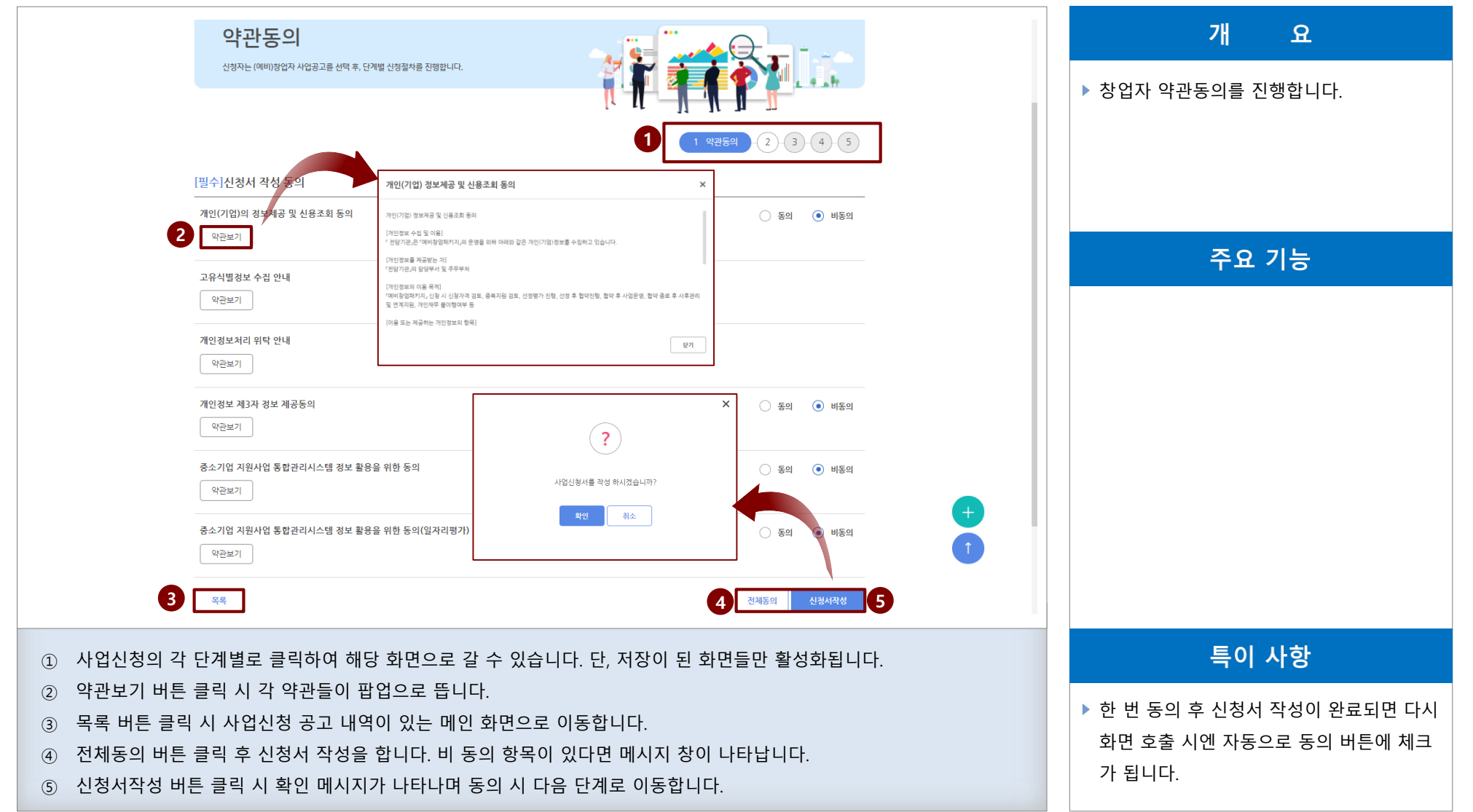

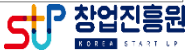

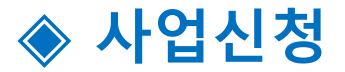

#### **1-3. 창업자 기관(기업)정보(1/2)**

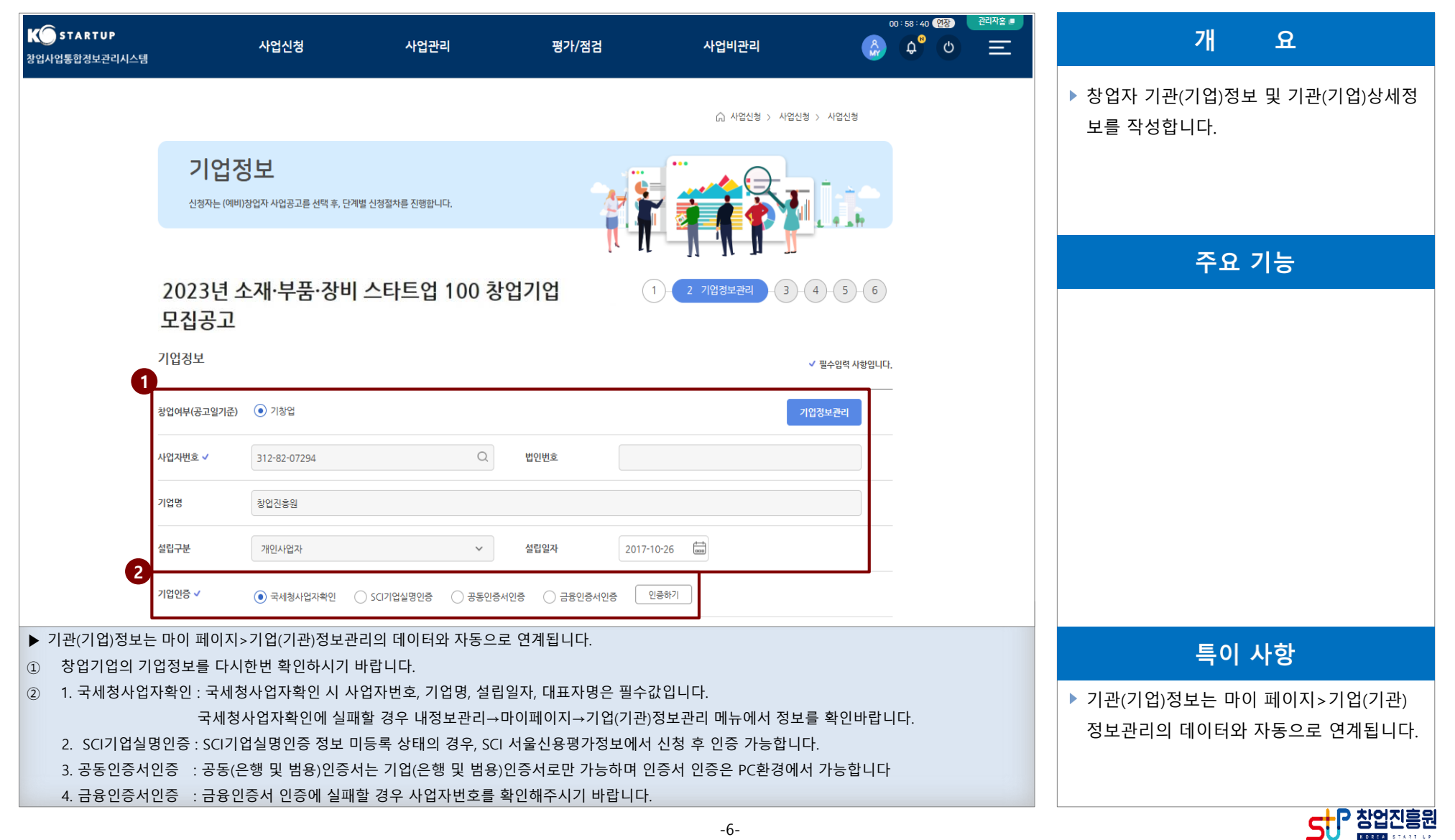

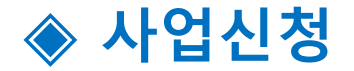

#### **1-3. 창업자 기관(기업)정보(2/2)**

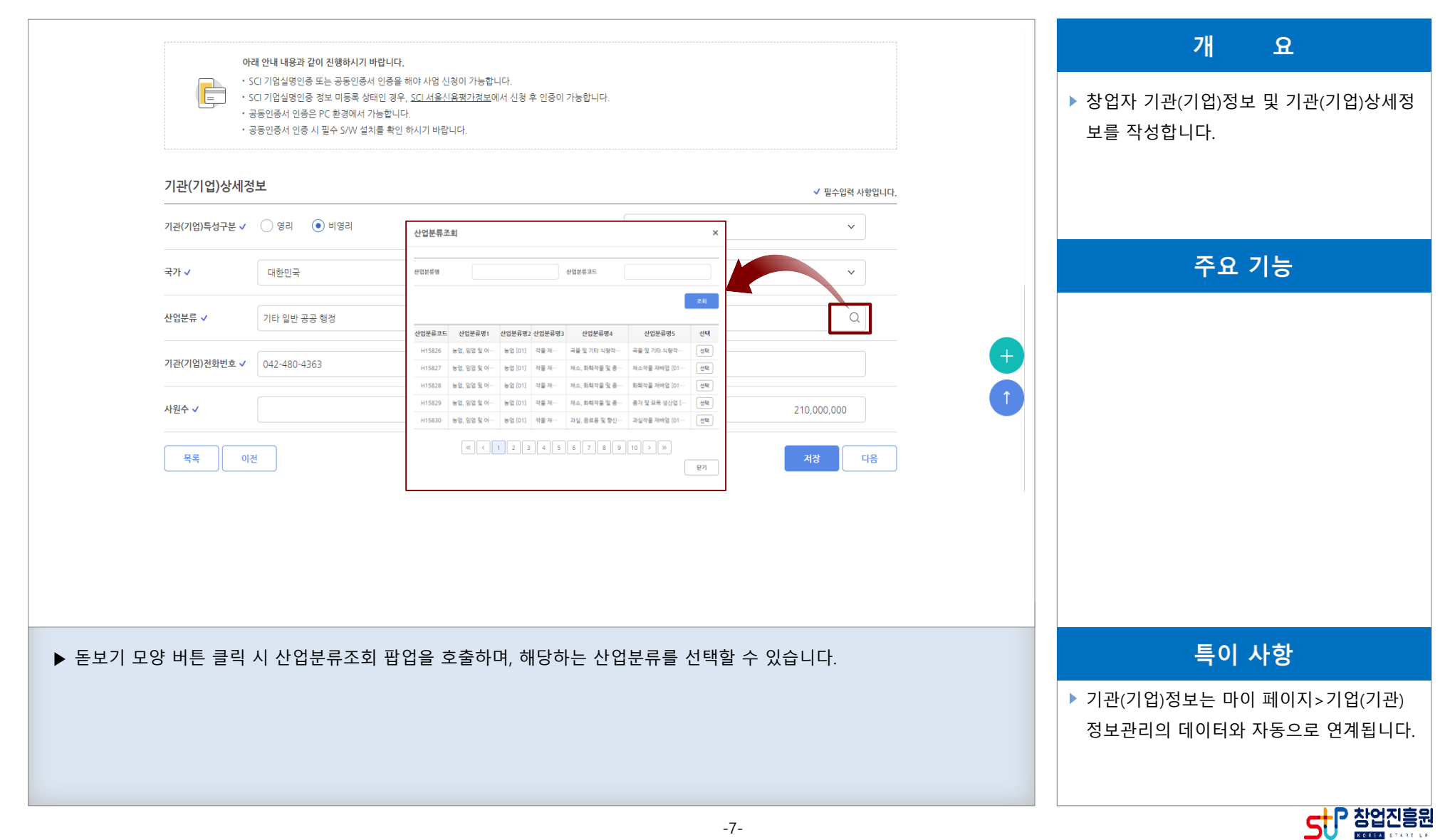

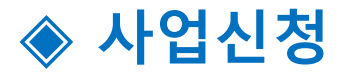

### **1-4. 창업자 일반현황 신청자정보**

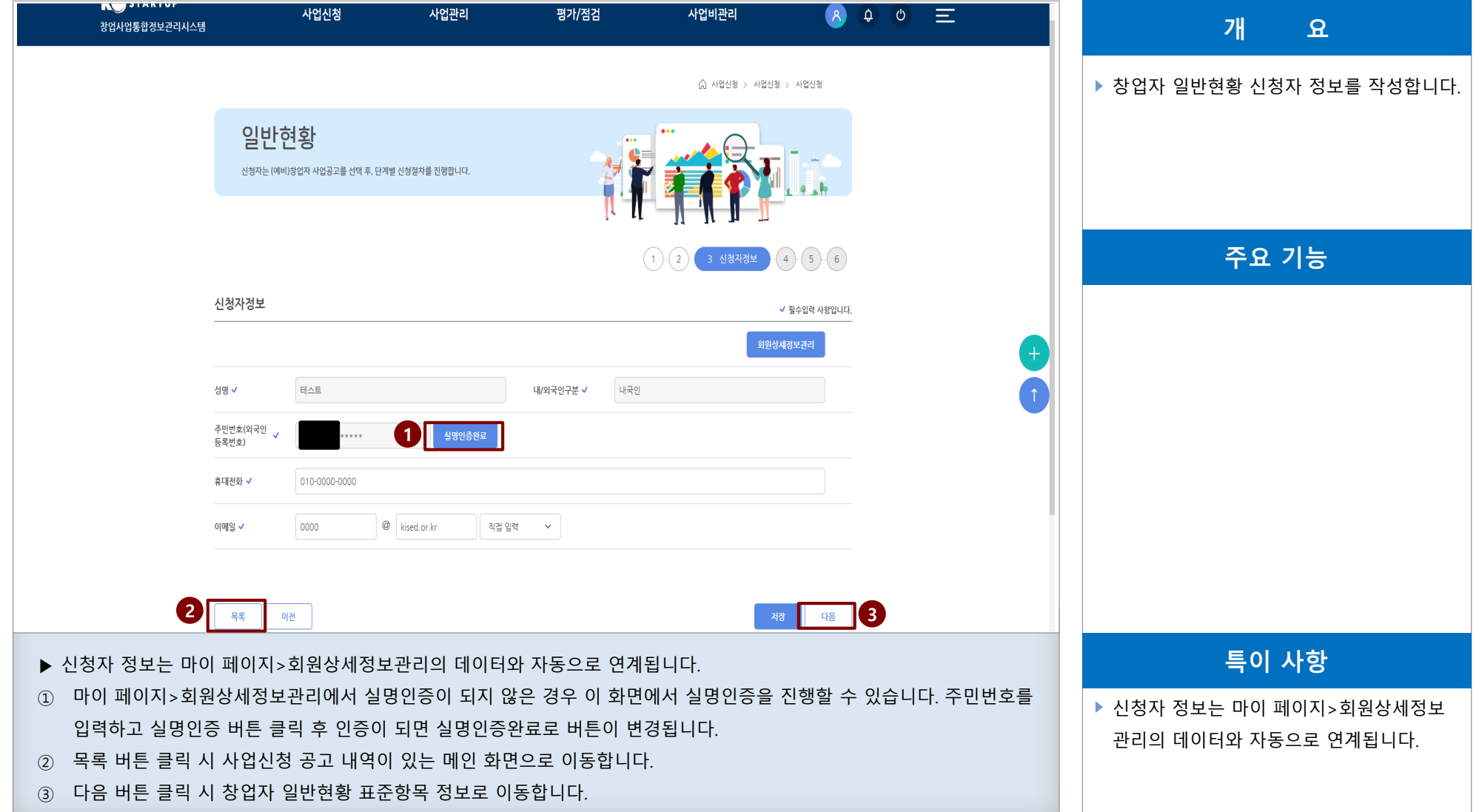

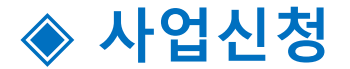

#### **1-4. 창업자 일반현황 표준항목정보(1/4)**

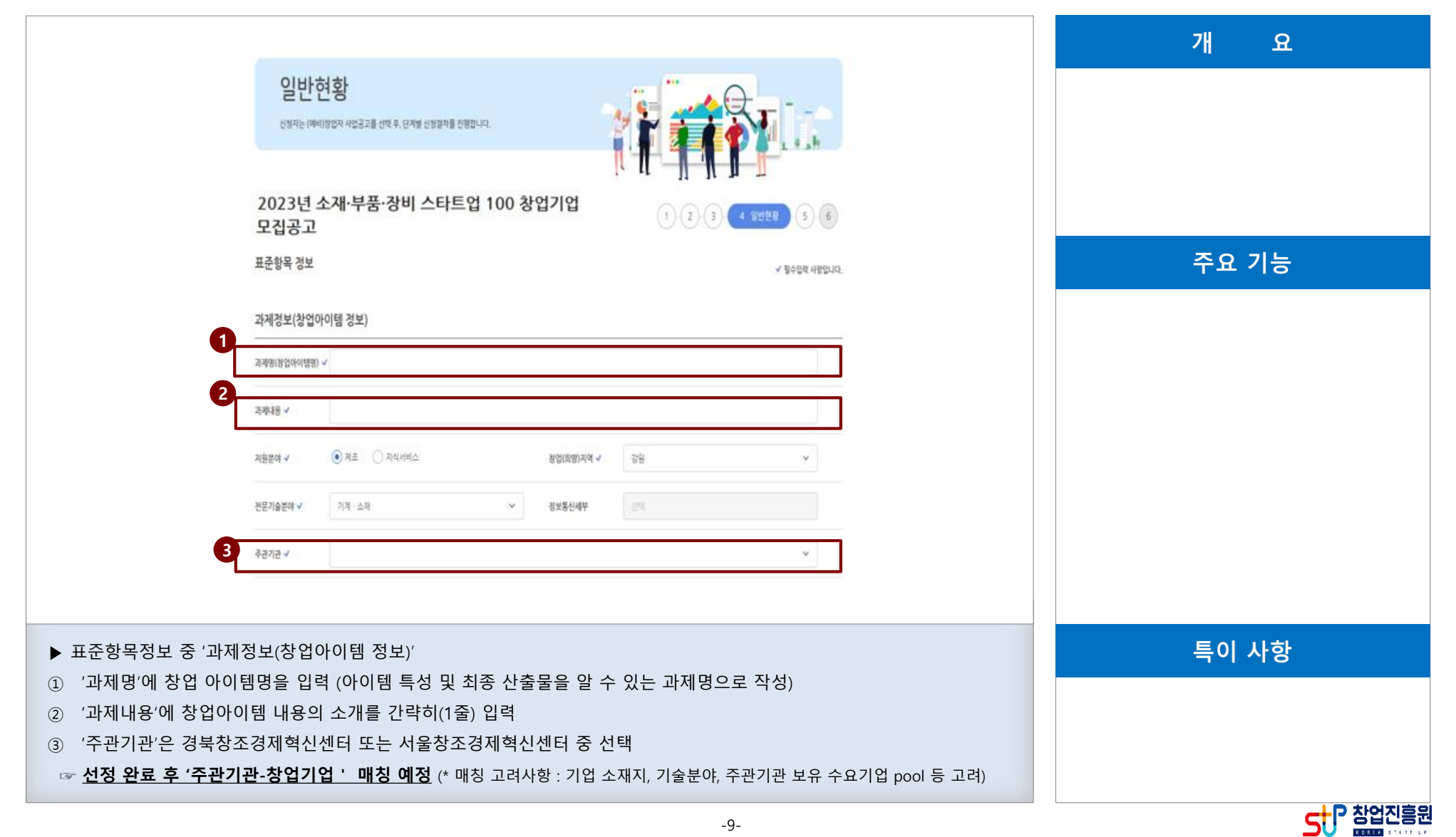

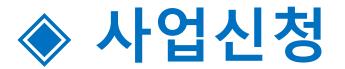

#### **1-4. 창업자 일반현황 표준항목정보(2/4)**

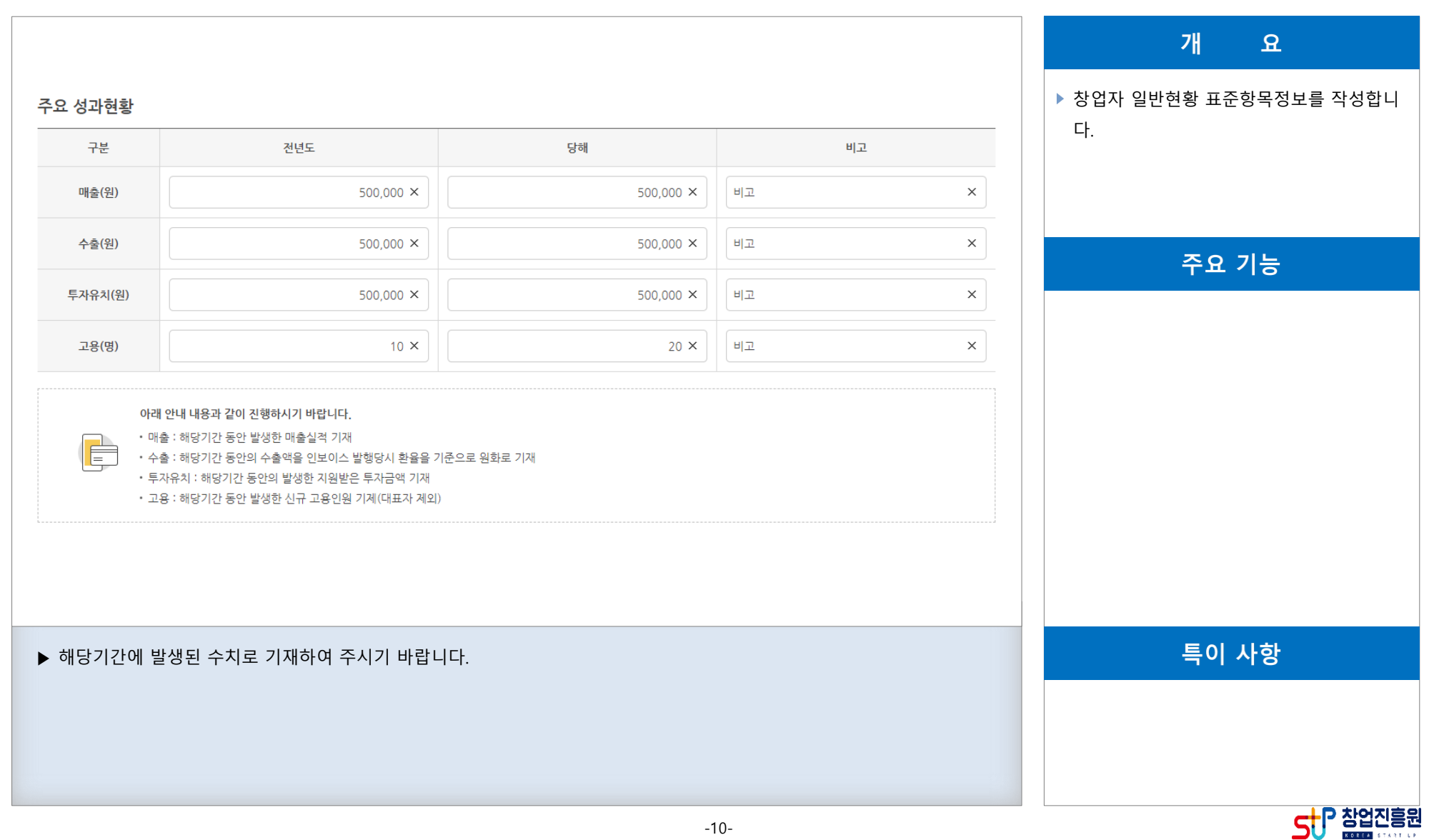

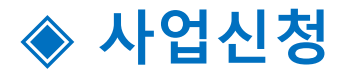

### **1-4. 창업자 일반현황 표준항목정보(3/4)**

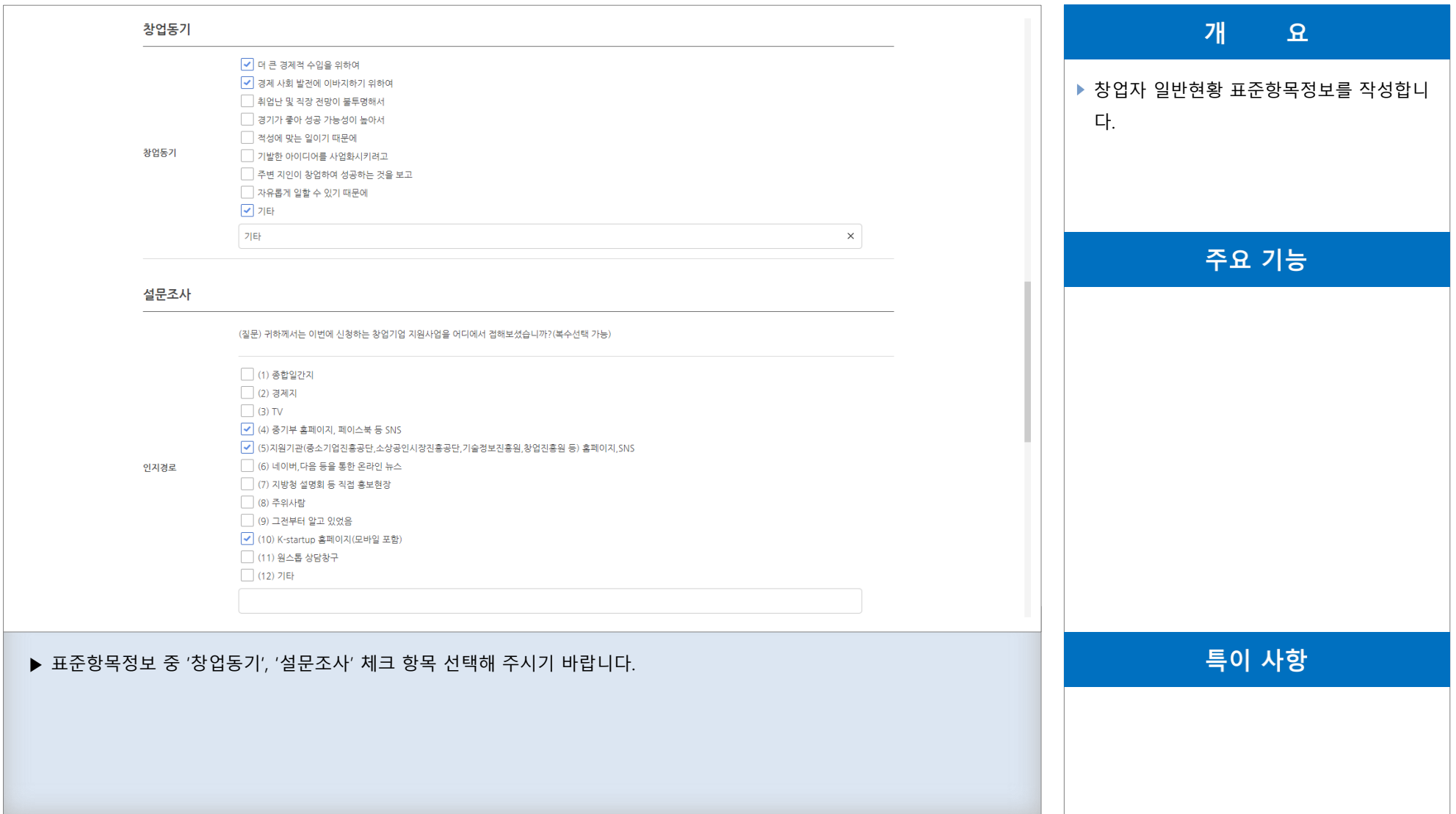

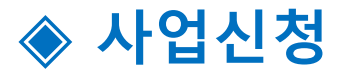

### **1-4. 창업자 일반현황 표준항목정보(3/4)**

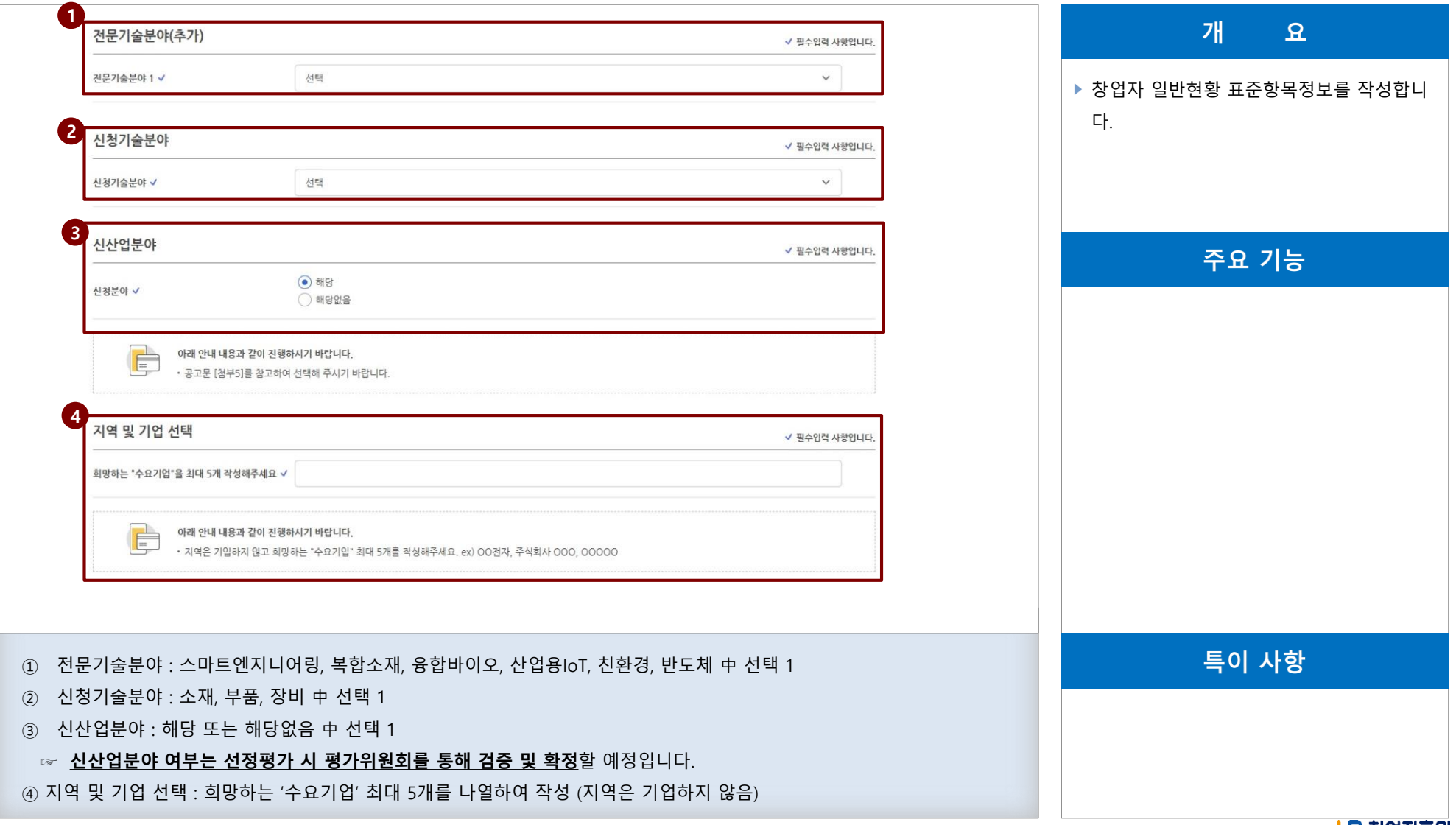

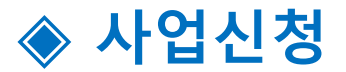

#### **1-4. 창업자 일반현황 표준항목정보(4/4)**

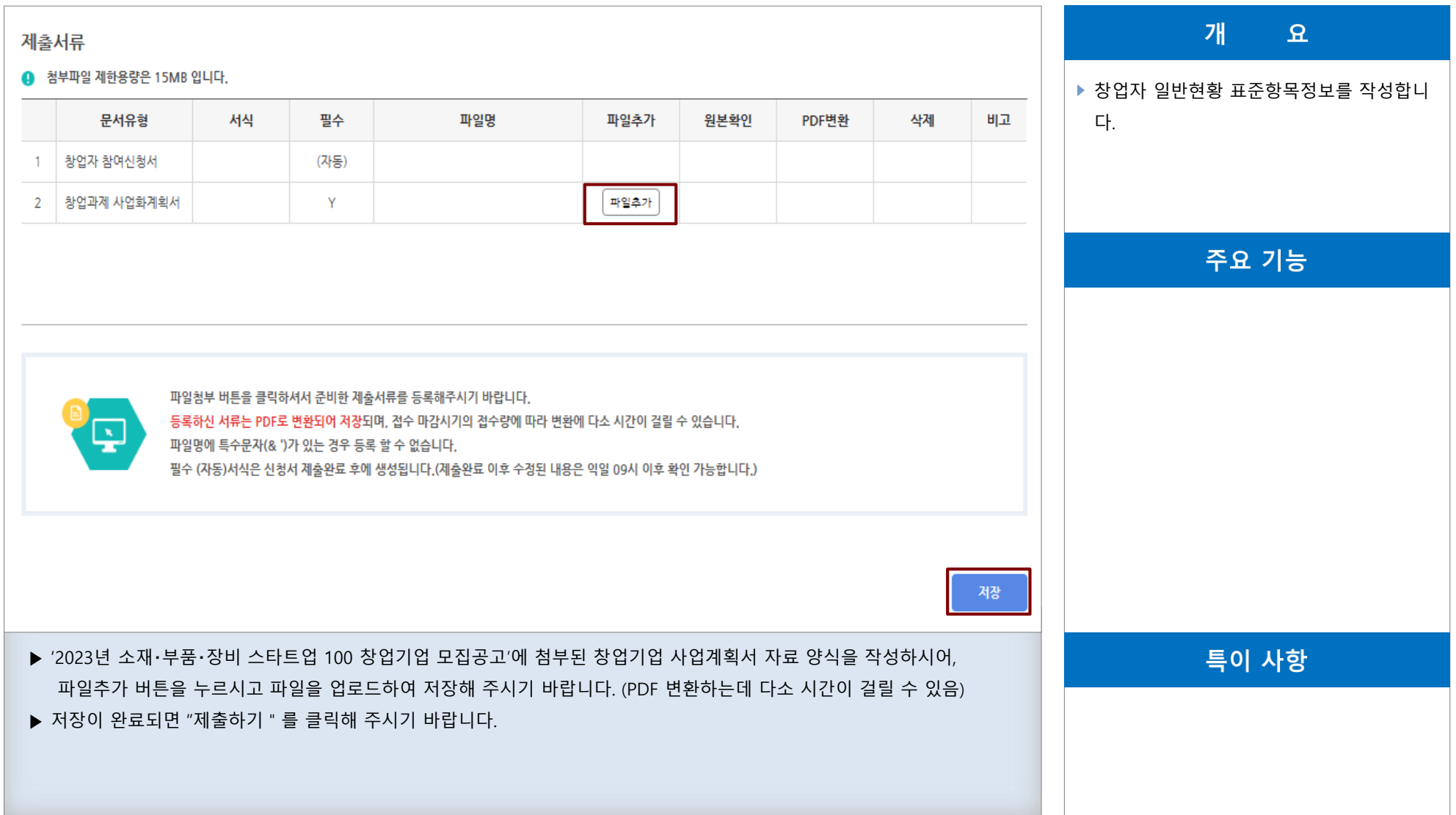

SUP 참업진흥원

## **◈ 사업신청내역 조회(필수)**

### **사업신청내역을 조회하여 "제출완료" 상태를 확인해 주시기 바랍니다.**

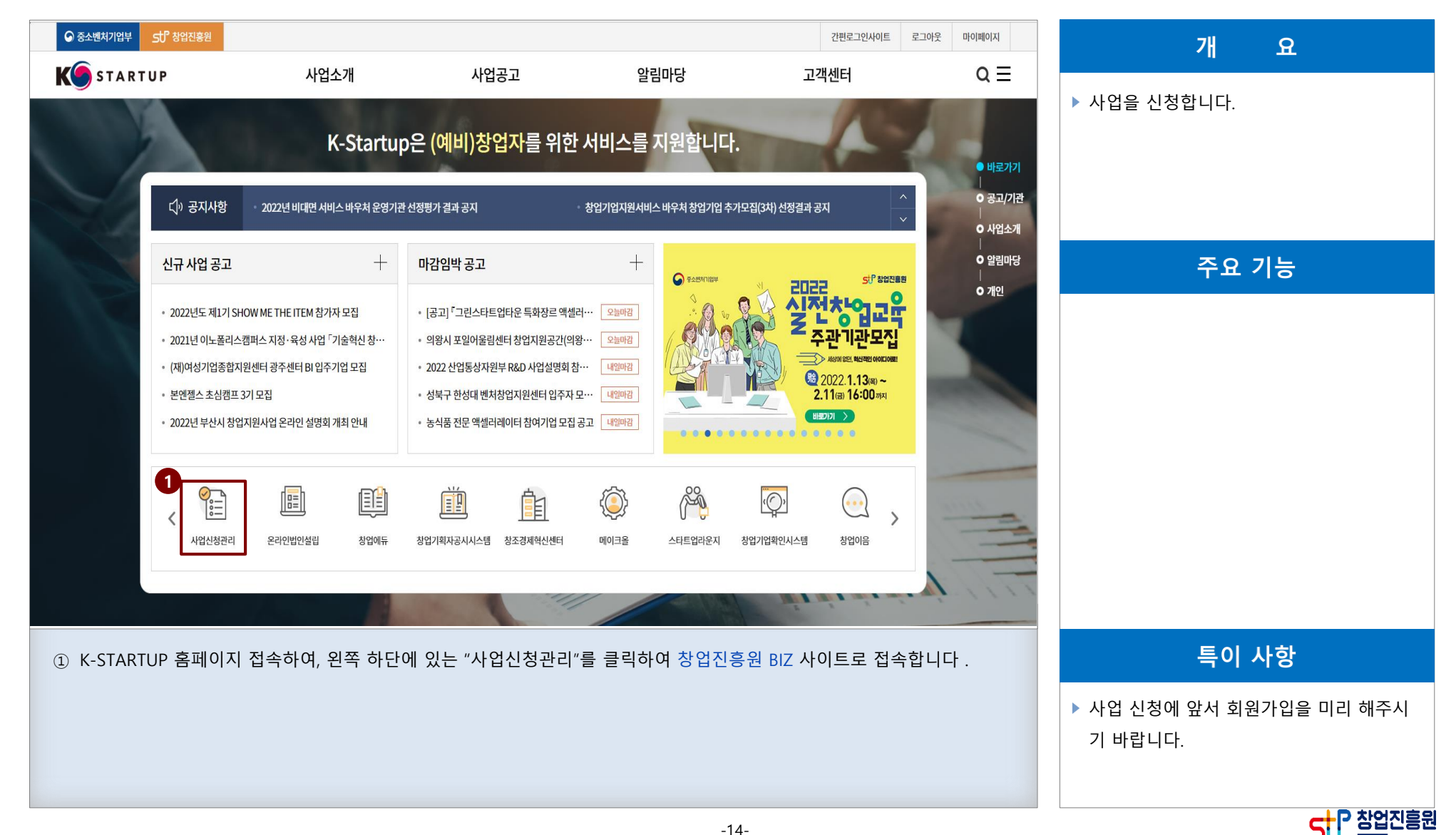

-14-

## **◈ 사업신청내역 조회(필수)**

#### **사업신청내역을 조회하여 "제출완료" 상태를 확인해 주시기 바랍니다.**

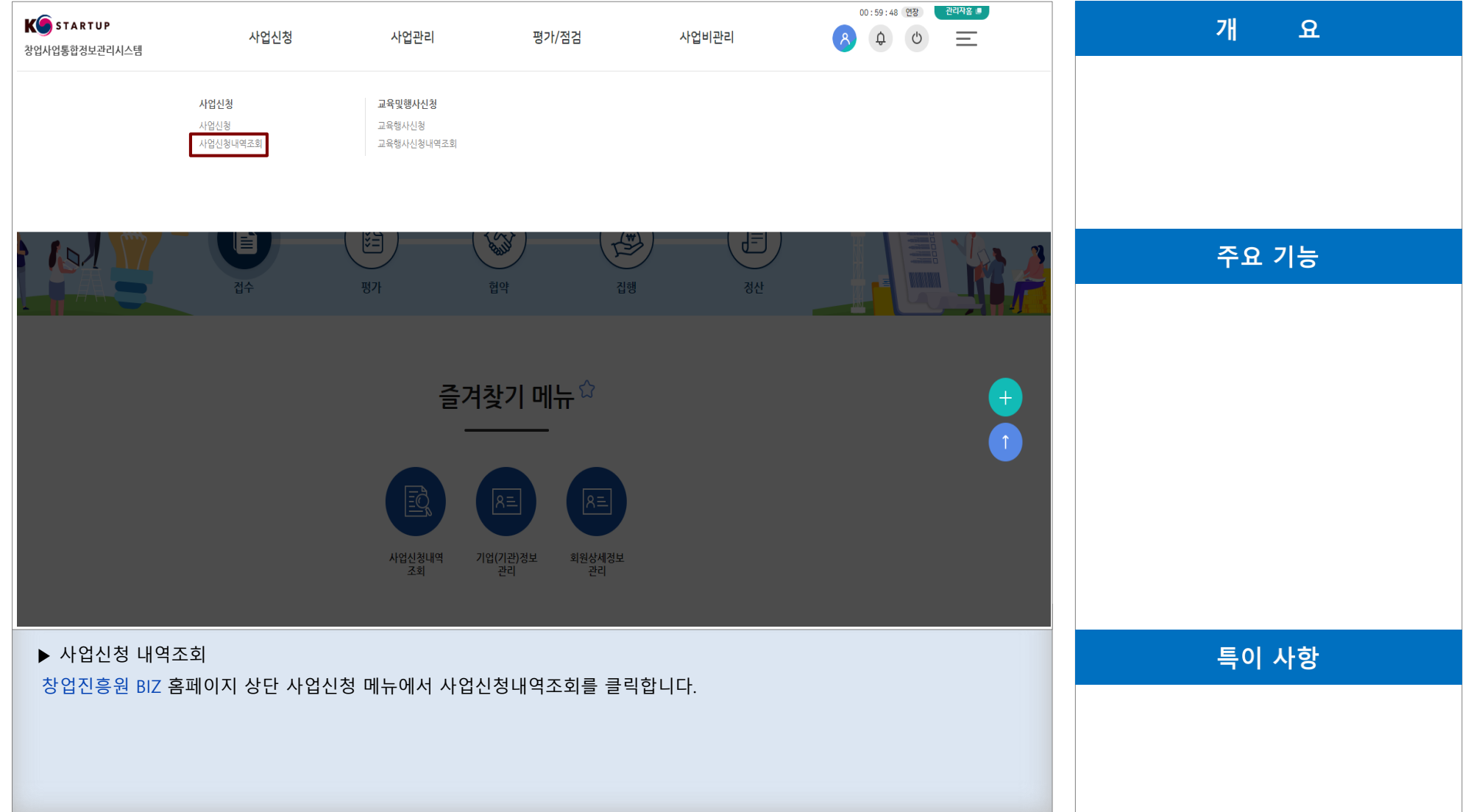

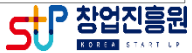

# **◈ 사업신청내역 조회(필수)**

#### **사업신청내역을 조회하여 "제출완료" 상태를 확인해 주시기 바랍니다.**

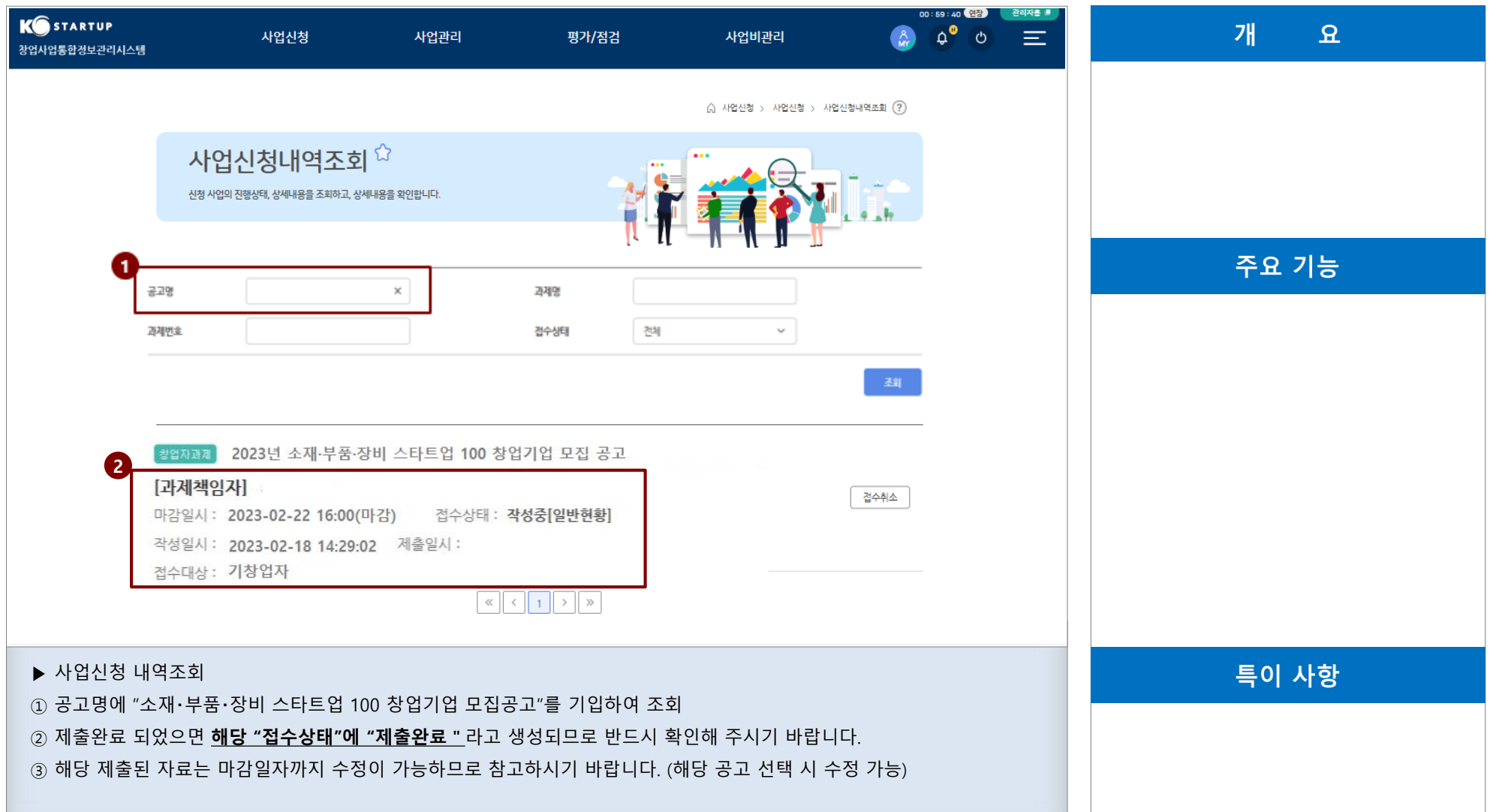